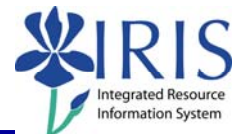

**Process:** Use transaction PA40 to process the Long Term Disability I Action for an employee who has been approved to receive Long Term Disability Benefits. The employee remains in the same position/department for the first six (6) months of the leave.

If the employee returns to work within the first six (6) months, use transaction PA40 to process the Return From Leave With Pay Action Type.

If the employee will remain on this leave for more than six (6) months, the Benefits Office will process the Long Term Disability II Action and the PAR, which will transfer the employee from the department to the Long Term Disability department in Benefits.

## **\*\*Prior to processing this transaction, all required approvals must be obtained!**

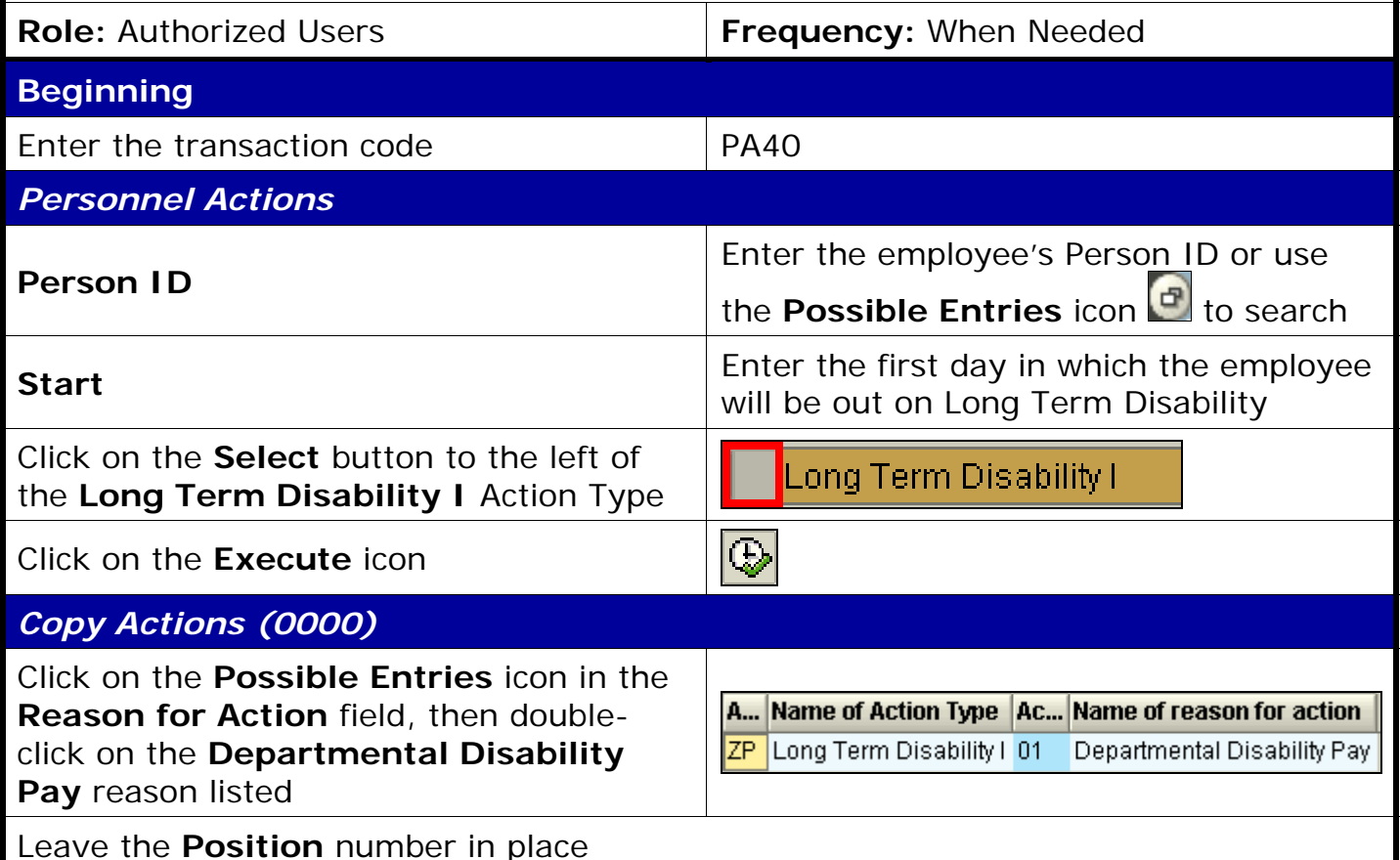

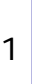

## *Quick Reference Card – Human Resources* **PA40 Long Term Disability**

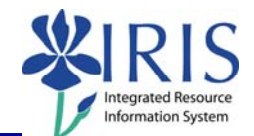

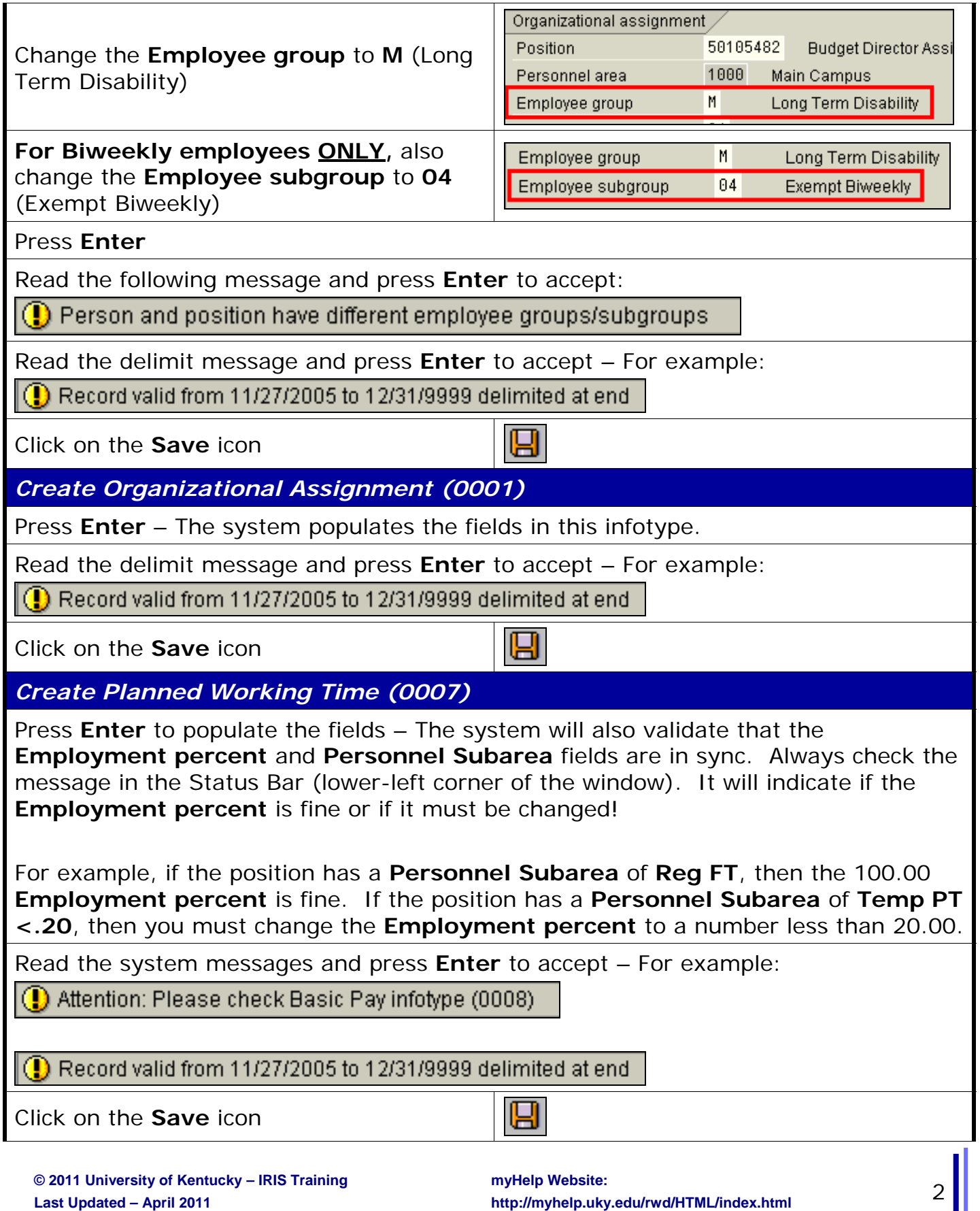

*Quick Reference Card – Human Resources* **PA40 Long Term Disability**

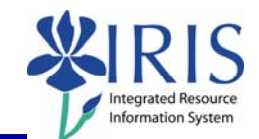

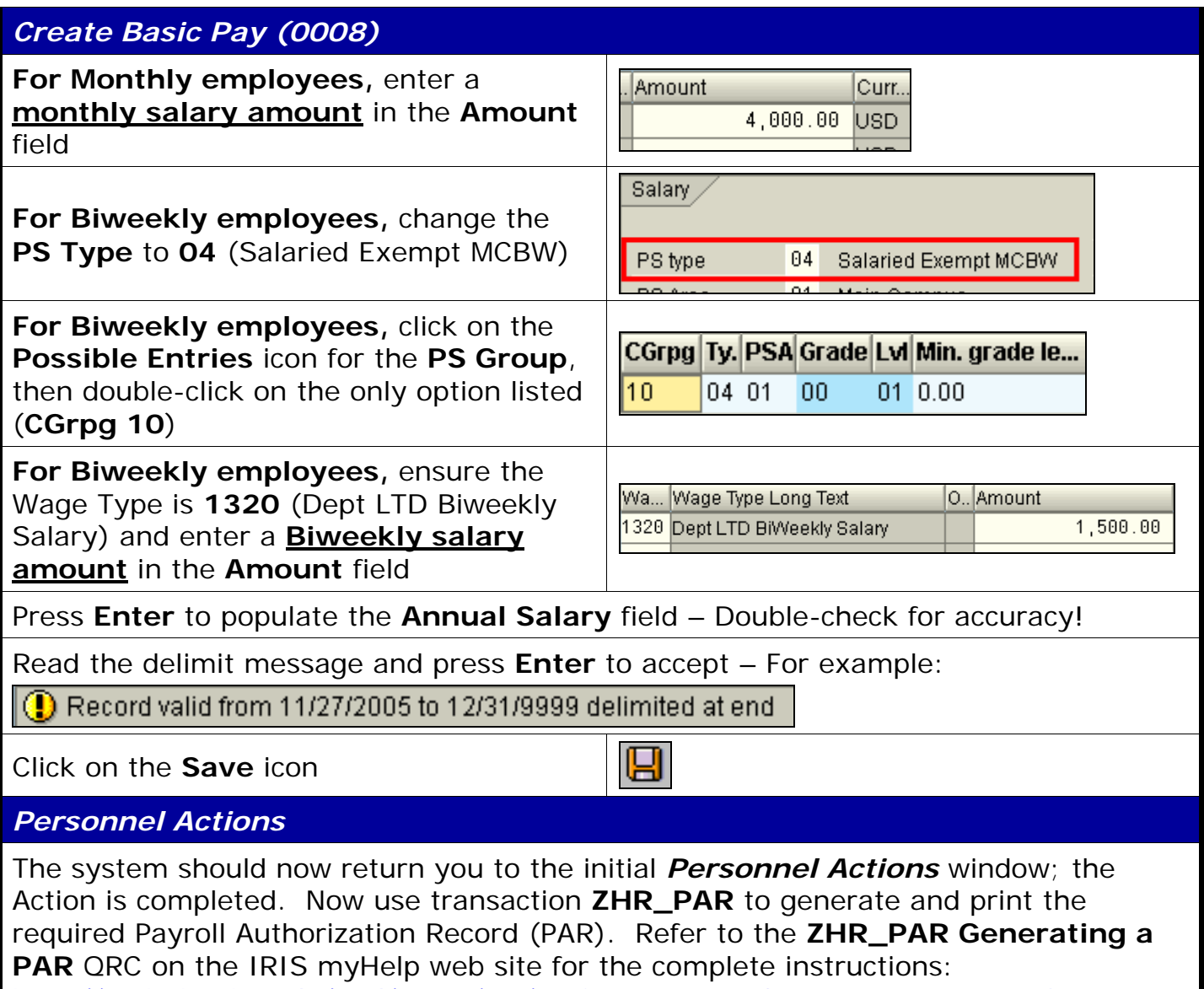

http://myhelp.uky.edu/rwd/HTML/HR/QRC\_ZHR\_PAR\_Generating\_a\_PAR.pdf.